# **Manual InfoEnem para o Enem 2013**

Criado em 1998, o Exame Nacional do Ensino Médio (ENEM), segundo o próprio INEP, tinha o objetivo de "avaliar o desempenho do aluno ao término da escolaridade básica, para aferir o desenvolvimento de competências fundamentais ao exercício pleno da cidadania".

# **Entretanto, desde as mudanças realizadas em 2009, o exame tornou-se, na prática, o maior vestibular do Brasil.**

Desta maneira, nós do InfoEnem criamos este manual com o objetivo de oferecer, gratuitamente, a você leitor, as principais informações e dados relacionados ao exame, além de dicas e estratégias de estudo.

## **1. Para que servirá minha nota no Enem 2013?**

Quase 5 anos após sua reformulação, o Enem assumiu funções que vão muito além da avaliação dos alunos do ensino médio brasileiro, ganhando destaque e atraindo não somente os jovens estudantes, mas adultos que já deixaram os estudos há muito tempo também.

Vamos ver as possibilidades de uso das notas do exame para entender o porquê.

- Ingresso na maioria das universidades públicas, especialmente as federais, através do Sistema de Seleção Unificada (SiSU), que utiliza exclusivamente as notas do exame;
- Concessão de bolsas de estudo em faculdades e centros universitários privados, através das bolsas do Programa Universidade para Todos (ProUni);
- Ocupação de vagas em instituições públicas e privadas de ensino superior e de educação profissional e tecnológica (cursos técnicos), através do Sistema de Seleção Unificada da Educação Profissional e Tecnológica (Sisutec);
- Retirada do Certificado de conclusão do Ensino Médio, para o candidato maior de 18 anos que ainda não concluiu esta etapa, e que atingir a pontuação mínima necessária. Vale ressaltar que, mesmo para aqueles que não terminaram o 1º grau, é possível prestar o Enem para este fim. Para conhecer todas as regras para certificação do Ensino Médio via Enem, acesse a página do infoEnem sobre o assunto [\(http://www.infoenem.com.br/certificado-do-ensino-medio](http://www.infoenem.com.br/certificado-do-ensino-medio-atraves-do-enem/)[atraves-do-enem/\)](http://www.infoenem.com.br/certificado-do-ensino-medio-atraves-do-enem/);
- Financiamento da faculdade/centro universitário, através do Fundo de Financiamento Estudantil (FIES), que exige participação no Enem de estudantes que concluíram o ensino médio a partir do ano letivo de 2010.

# **2. A trajetória do Enem**

Diferentemente do cenário atual, o Enem nem sempre foi tão relevante. Até 2008, último ano em que o modelo antigo foi aplicado, a prova era encarada com certo desdém por parte dos candidatos.

Esse fato é compreensível, pois a mesma era simplista, com poucas questões e não possuía praticamente nenhuma importância no ingresso às universidades.

A partir de 2009, com o novo formato das provas, a criação do Sisu e o crescimento do ProUni, o Enem passou a representar a única oportunidade para milhões de pessoas que almejam ingressar no ensino superior, seja em uma instituição pública ou privada.

A título de curiosidade, elencamos alguns dados importantes relacionados a edição do ano passado, o Enem 2012.

- 6,4 milhões de candidatos inscritos;
- Disputa de mais de 500 mil oportunidades no primeiro semestre de 2013, entre vagas em instituições públicas (Sisu), cursos técnicos (Sisutec) e bolsas de estudo em instituições particulares (ProUni).

## **3. Enem 2013 - Dados gerais**

Realização das provas nos dias **26 e 27 de outubro de 2013,** com início às **13h00.**

Nesta edição teremos **7.173.574 participantes confirmados** no exame, número recorde. No ano passado 5.971.290 confirmaram a inscrição para participar do Enem 2012. O crescimento no número de candidatos foi de **24%**;

A taxa de inscrição para participar do ENEM 2013 foi de R\$ 35,00 (trinta e cinco reais), como em 2012. No entanto, foram isentos do pagamento da taxa:

- **Automaticamente**: Alunos matriculados no último ano (concluintes) do Ensino Médio em instituições públicas de ensino;
- **Mediante Declaração de Carência**: Demais participantes, desde que declarem carência no ato de sua inscrição e que a declaração seja aprovada pelo Inep.

No momento da inscrição, realizada exclusivamente no site do Inep**,** o estudante informou alguns dados pessoais, como RG, CPF, nome completo, data de nascimento, endereço e CEP no qual receberá,

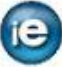

através dos Correios, um cartão de confirmação da inscrição. Neste cartão constará o número de inscrição, a data, o horário, e o local onde o candidato irá fazer as provas. Além do cartão, o local de prova também estará disponível no site do Inep.

As provas serão aplicadas em municípios que apresentarem condições logísticas necessárias. Portanto, nem sempre o estudante tem a opção de realizar o exame em sua cidade. No ato da inscrição, o aluno escolheu um município mais próximo de sua residência para fazer a prova. Importante alertar que, independentemente do motivo, o local de prova não poderá ser alterado.

## **4. Enem 2013 – Formato**

As 4 provas objetivas e a redação serão divididas em 2 dias e avaliarão as seguintes áreas de conhecimento do Ensino Médio :

#### **1º dia de Prova (4 horas e 30 min.):**

- Ciências Humanas e suas Tecnologias
- Ciências da Natureza e suas Tecnologias

#### **2º dia de prova (5 horas e 30 min.):**

- Linguagens, Códigos e suas Tecnologias
- Matemática e suas Tecnologias
- Redação

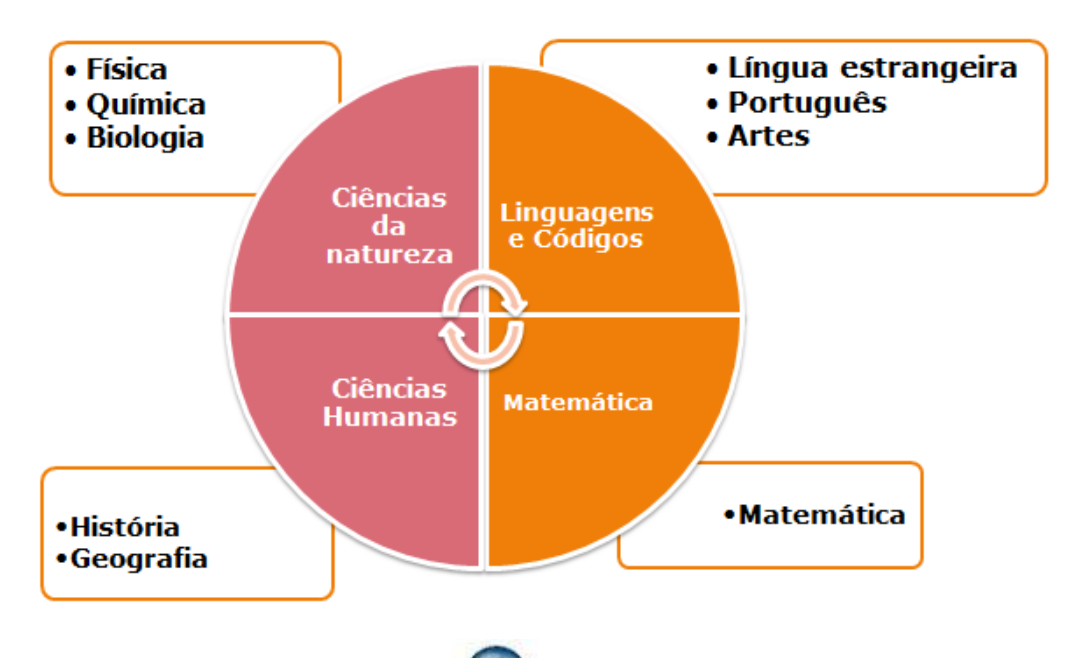

#### **5. Enem e Vestibulares**

**Universidades Públicas:** É importante compreender que o Enem pode ser utilizado basicamente de 3 formas pelas instituições: como critério único de seleção, com ou sem a utilização do Sisu (Sistema de Seleção Unificada); em substituição de alguma etapa do vestibular ou complementando a nota final do processo seletivo.

## **6. SISU: Sistema de Seleção Unificada**

- Sistema informatizado, gerenciado pelo Ministério da Educação (MEC);
- Seleciona estudantes unicamente pelas notas nas provas do Enem;
- Utilizado apenas por instituições públicas de ensino superior, especialmente pelas universidades e institutos federais;
- Ocorre duas vezes por ano, para ingresso no primeiro e segundo semestres;
- Ofertou mais de 129 mil vagas no primeiro semestre de 2013.

## **7. ProUni: Programa Universidade para Todos**

- Programa criado pelo MEC que tem como finalidade a concessão de bolsas de estudos para estudantes sem diploma de nível superior, em instituições de educação superior privadas;
- As bolsas podem ser de 50 ou 100% do valor da mensalidade;
- Assim como ocorre com o Sisu, o Prouni seleciona seus candidatos exclusivamente pelas notas do Enem;
- Ocorre duas vezes por ano, para ingressantes no primeiro e no segundo semestres;
- Ofereceu mais de 162 mil bolsas de estudo integrais e parciais neste primeiro semestre de 2013.

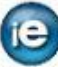

#### **Pré-requisitos exigidos para se inscrever no Programa:**

- 1. Ter realizado a última edição do Exame Nacional do Ensino Médio (Enem) e obter nota maior que zero na redação;
- 2. Atingir média mínima de **450 pontos** nas cinco áreas do conhecimento avaliadas pelo exame;
- 3. Ter cursado o ensino médio completo em escola pública, ou em escola privada com bolsa integral, ou ter cursado o ensino médio parcialmente em escola da rede pública e parcialmente em instituição privada, na condição de bolsista integral da respectiva instituição;
- 4. Ser professor da rede pública de ensino básico, em efetivo exercício do magistério, integrando o quadro permanente da instituição e concorrendo a vagas em cursos de licenciatura, normal superior ou pedagogia. Neste caso, a renda familiar por pessoa não é considerada.

## **8. Sisutec: Sistema de Seleção Unificada da Educação Profissional e Tecnológica**

- Preenche vagas em instituições públicas e privadas de ensino superior e de educação profissional e tecnológica;
- Assim como o SiSU, utiliza o desempenho dos candidatos na última edição do Enem como único critério de seleção;
- O primeiro processo seletivo do Sisutec, que ocorreu neste segundo semestre de 2013 (agosto), ofereceu 239.792 vagas;
- Ocorrerá sempre duas vezes por ano, para ingresso no primeiro e segundo semestres;

## **9. Enem 2013 – dicas**

#### **Durante a preparação para prova, 3 dicas:**

- Muita leitura! Jornais, revistas, manuais de instrução, atualidades etc. Quanto mais cansativos, tediosos e longos forem os textos, melhor!
- Leia e interprete gráficos, diagramas, tabelas etc. Compare a coesão entre esses elementos e o texto que os acompanha.
- Pratique resolvendo provas anteriores. Principalmente nesta reta final de preparação, se adaptar ao modelo da prova é fundamental e faz toda diferença para um bom resultado! **[Clique aqui](http://www.infoenem.com.br/adquira-as-melhores-apostilas-para-o-enem-2013-4/) e conheça nossas apostilas que trazem mais de 700 questões das últimas 4 edições do Enem resolvidas e comentadas!**

#### **Na véspera, 3 dicas:**

- Agora não é hora de estudar. Relaxe e descanse a mente.
- Exercícios físicos MODERADOS ajudam.
- Boa alimentação e nada de bebida alcoólica.

#### **Na hora da prova, 3 dicas:**

- Confiança, tranqüilidade e muita atenção na leitura de cada questão.
- Controle do tempo lembre-se que, na média, você tem cerca de **2,5 minutos para resolver cada questão.** Assim, sobra tempo para preencher o gabarito e voltar atrás das questões que ficou em dúvida!
- Guloseimas (Barra de cereais, chocolates, biscoitos) e bebida (água, suco, refrigerante).